## **防災情報の収集**

災害時には、自分で積極的に情報収集することが大切です。防災情報をテレビ、インターネット、メールなどで確認して ください。また、いざというときのために、下記のサービスの利用も検討しましょう。

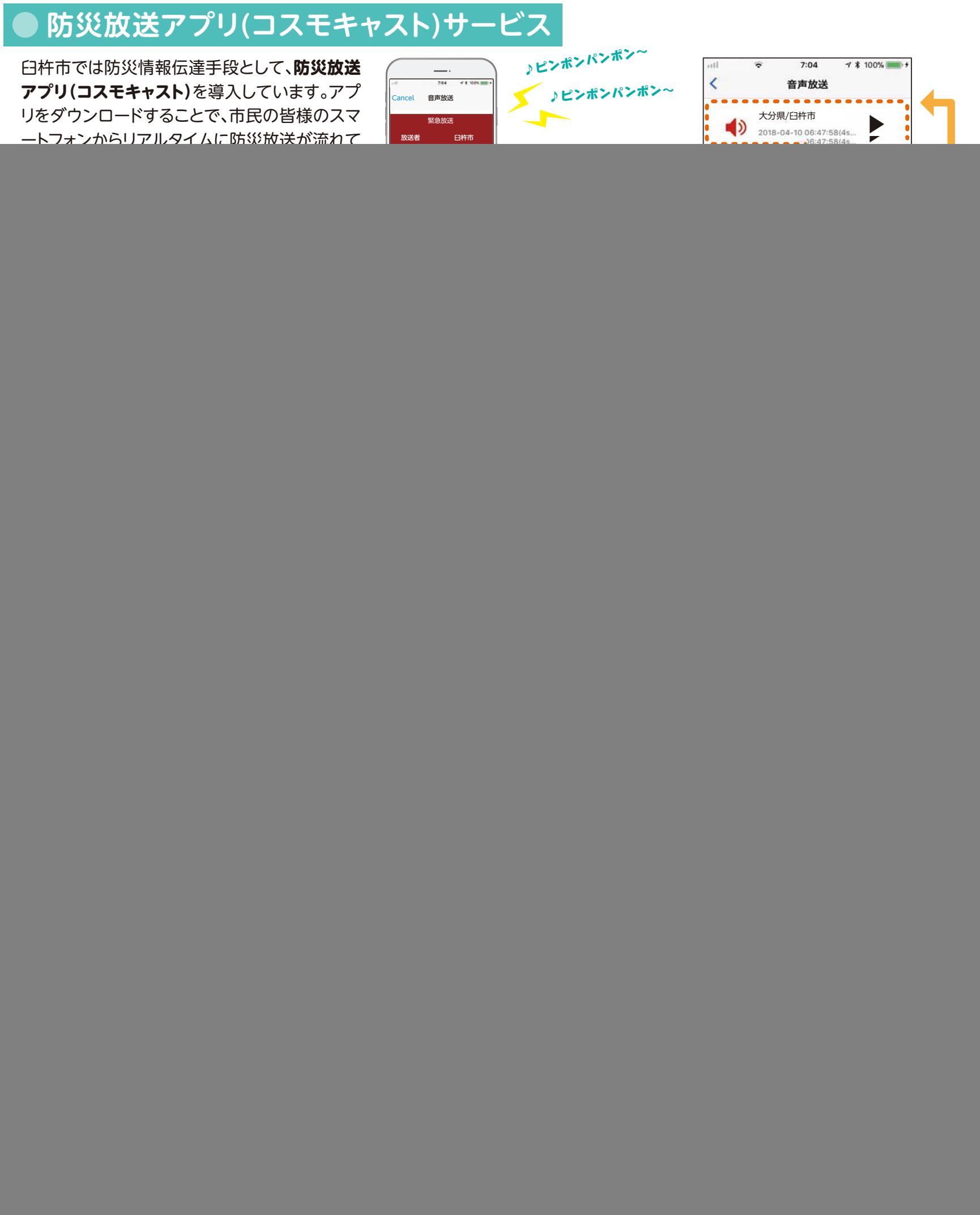

または再度聞きたい場合は専用電話番号へ電話をすることで、放送内容の確認が行えます。

**臼杵市防災行政無線音声確認ダイヤル 0972-63-2000**